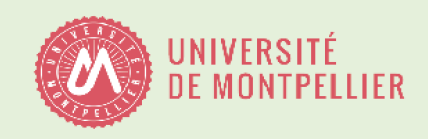

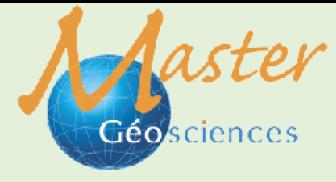

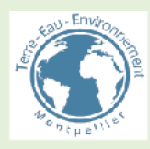

#### **MASTER** Sciences de la Terre et des Planètes, Environnement

# **Positionnement et Télédétection**

C. Champollion & P. Vernant & M. Ferry

#### **Contenu:**

- Introduction de la géodésie au sol à la géodésie spatiale
- Les référentiels en géodésie
- Les outils traditionnels de la géodésie au sol - Le système de positionnement GNSS
- Les applications de la géodésie (tectonique active, glissements, déformation anthropique..)
- Mesure de la topographie (MNT, LIDAR, ...)

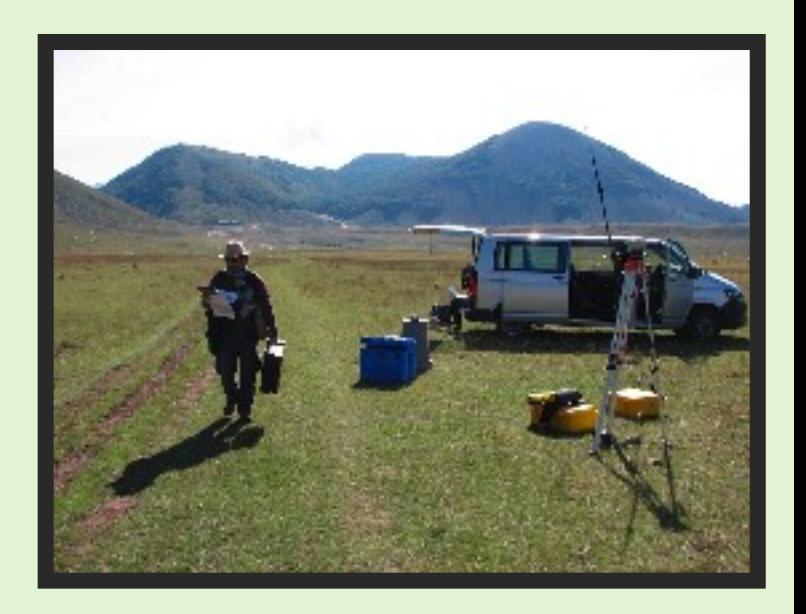

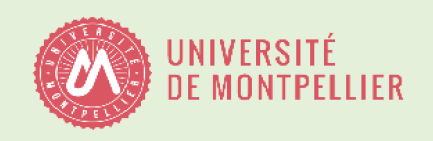

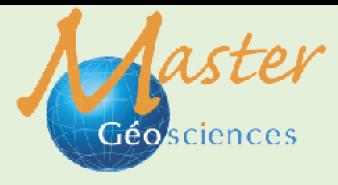

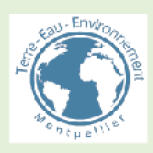

MASTER Sciences de la Terre et des Planètes, Environnement

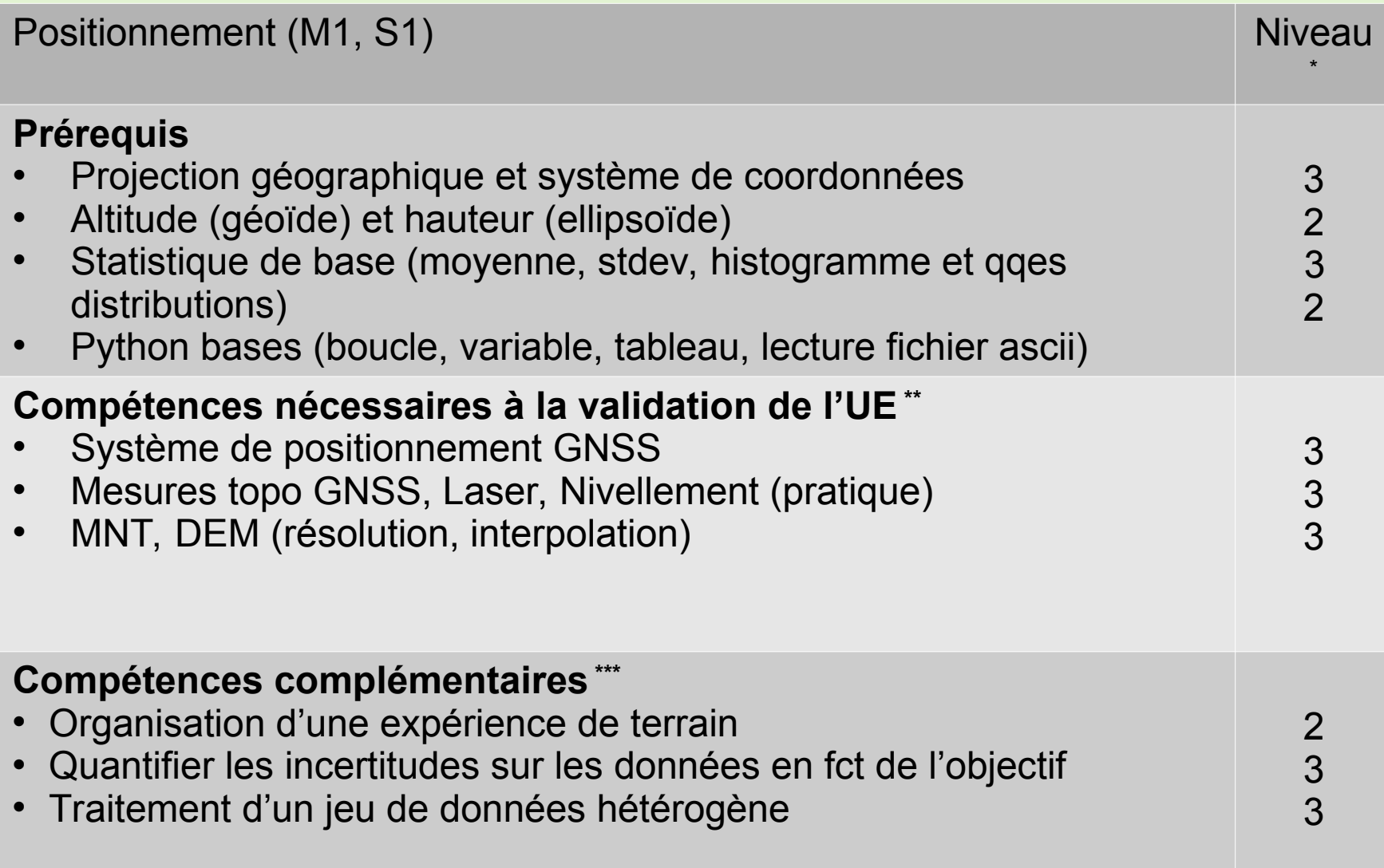

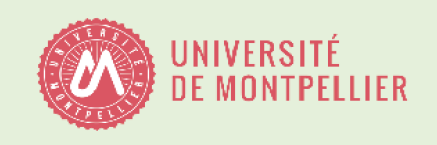

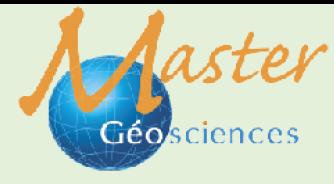

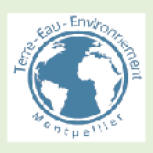

MASTER Sciences de la Terre et des Planètes, Environnement

### **Articulation CM / TP / TD / Terrain:**

- Approche théorique: principes physiques des mesures et erreurs (CM)
- Terrain sur un cas d'étude: multi instrumental (Nivellement théodolite et géodimètre, GNSS, LIDAR, MNT)
- Travail sur projet: combinaison de données et interprétation (TP / TD / travail personnel)

#### **Controle continu:**

- 1 évaluation connaissance (QCM)
- 1 évaluation en TP: utilisation des instruments
- 1 rapport sur le projet avec plusieurs points d'étapes évalués

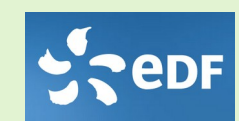

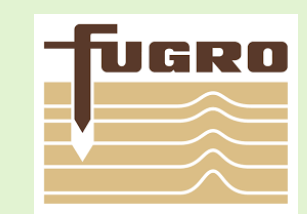

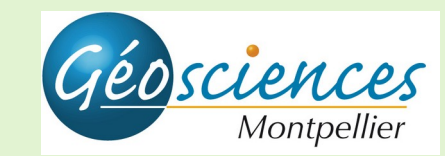

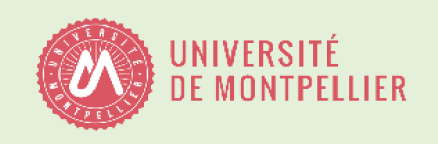

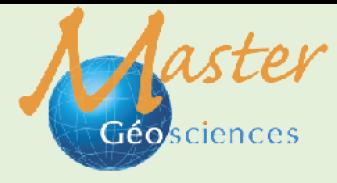

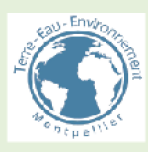

MASTER Sciences de la Terre et des Planètes, Environnement

## **Prérequis:**

- Projection géographique et système de coordonnées  $\rightarrow$  CM1 diapo 24 à 28 <https://moodle.umontpellier.fr/mod/resource/view.php?id=121765>
- Altitude (géoïde) et hauteur (ellipsoïde)  $\rightarrow$  CM3 diapo 1 à 31 <https://moodle.umontpellier.fr/mod/resource/view.php?id=123057>
- Pour se tester sur ces deux points de carto QCM [en ligne](https://moodle.umontpellier.fr/pluginfile.php/1187362/mod_folder/content/0/QCM.pdf?forcedownload=1) Les réponses sont dans le [cours Moodle L1 Carto](https://moodle.umontpellier.fr/course/view.php?id=1472)
- Statistique de base (moyenne, stdev, histogramme et qqes distributions)  $\rightarrow$  Module Outils Numériques AG ou auto-formation GCL
- Python bases (boucle, variable, tableau, lecture fichier ascii)
	- $\rightarrow$  Module Outils Numériques AG ou auto-formation GCL